## **Tipps & Tricks: Unterabfragen**

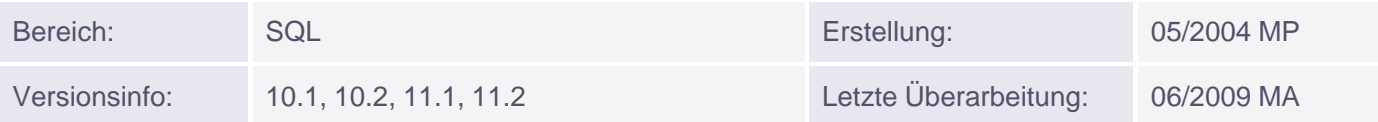

## **Unterabfragen / Subquery**

Unterabfragen sind notwendig, wenn eine Zeile aus einer Tabelle mit einer Bedingung ausgewählt wird, die von den Daten der Tabelle selbst abhängig ist.

Dabei wird die Unterabfrage (= innere Abfrage) einmal vor der Hauptabfrage ausgeführt und das Ergebnis der Unterabfrage von der Hauptabfrage (= äußere Abfrage) verwendet.

*Syntax:*

```
SELECT select_list
FROM table
WHERE expr operator (
                      SELECT select_list
                   FROM table);
```
wobei der Operator die Vergleichsoperatoren wie >, =, IN,... beinhaltet.

*Beispiel:*

Zeigen Sie die Mitarbeiter an, die in New York oder in Dallas arbeiten.

```
SQL> SELECT ename , job, deptno
     FROM emp
     WHERE deptno IN (
                   SELECT deptno
                  FROM dept
                  WHERE loc IN ('NEW YORK', 'DALLAS')
) is a set of the set of \mathcal{L} ( \mathcal{L} ) is a set of \mathcal{L}ENAME JOB DEPTNO
------ --------- -------
CLARK MANAGER 10
KING PRESIDENT 10
MILLER CLERK 10
SMITH CLERK 20
JONES MANAGER 20
SCOTT ANALYST 20
ADAMS CLERK 20
FORD ANALYST 20
```